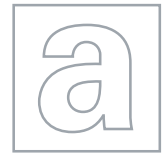

\*

07903

4 $\overline{\mathcal{N}}$ 0<br>5 ما \*

# UNIVERSITY OF CAMBRIDGE INTERNATIONAL EXAMINATIONS General Certificate of Education Advanced Level

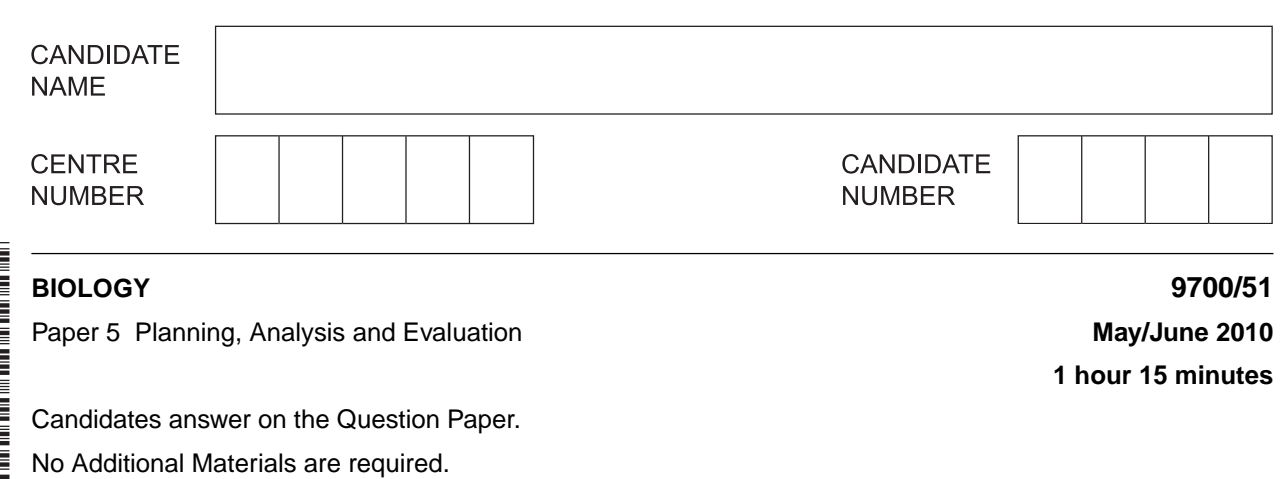

## **READ THESE INSTRUCTIONS FIRST**

Write your Centre number, candidate number and name on all the work you hand in. Write in dark blue or black pen.

You may use a soft pencil for any diagrams, graphs or rough working. Do not use staples, paper clips, highlighters, glue or correction fluid. DO **NOT** WRITE IN ANY BARCODES.

Answer **both** questions.

At the end of the examination, fasten all your work securely together. The number of marks is given in brackets [ ] at the end of each question or part question.

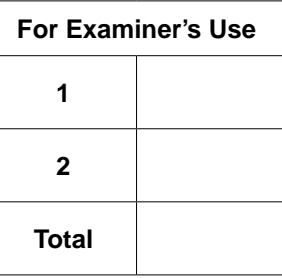

#### This document consists of **10** printed pages and **2** blank pages.

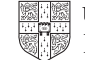

**1** Many plants produce two types of leaves. One type is produced where the leaves develop in full sunlight and are called 'sun leaves'. The other type is produced where the leaves develop in the shade and are called 'shade leaves'.

*For Examiner's Use*

A student investigated photosynthesis in both types of leaves using leaf discs. Fig. 1.1 shows the method used by the student to obtain the leaf discs.

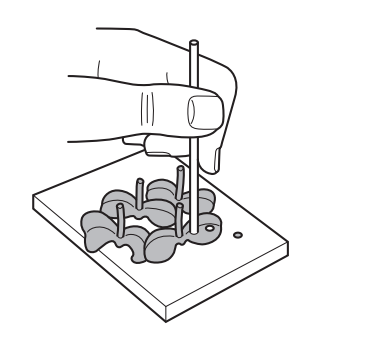

1. leaf discs cut using 2. a plastic straw

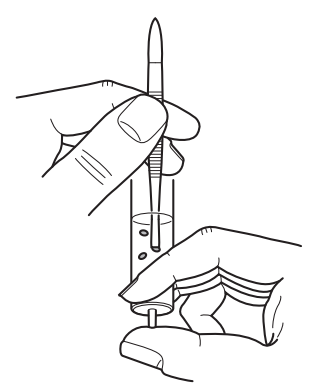

forceps used to place six leaf discs into  $0.2$  moldm<sup>-3</sup> sodium hydrogen carbonate solution in a syringe barrel

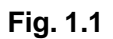

The student then carried out the following actions:

- 3. replaced the plunger into the syringe, turned the syringe upside down and pushed in the plunger to force out all the air
- 4. placed a finger over the open end of the syringe and pulled down the plunger to create a vacuum
- 5. tapped the side of the syringe to remove air bubbles
- 6. repeated actions 3–5 until the leaf discs sank to the bottom of the syringe.

For

Examiner's Use

The student measured the rate of photosynthesis of discs from both types of leaves to test

the hypothesis

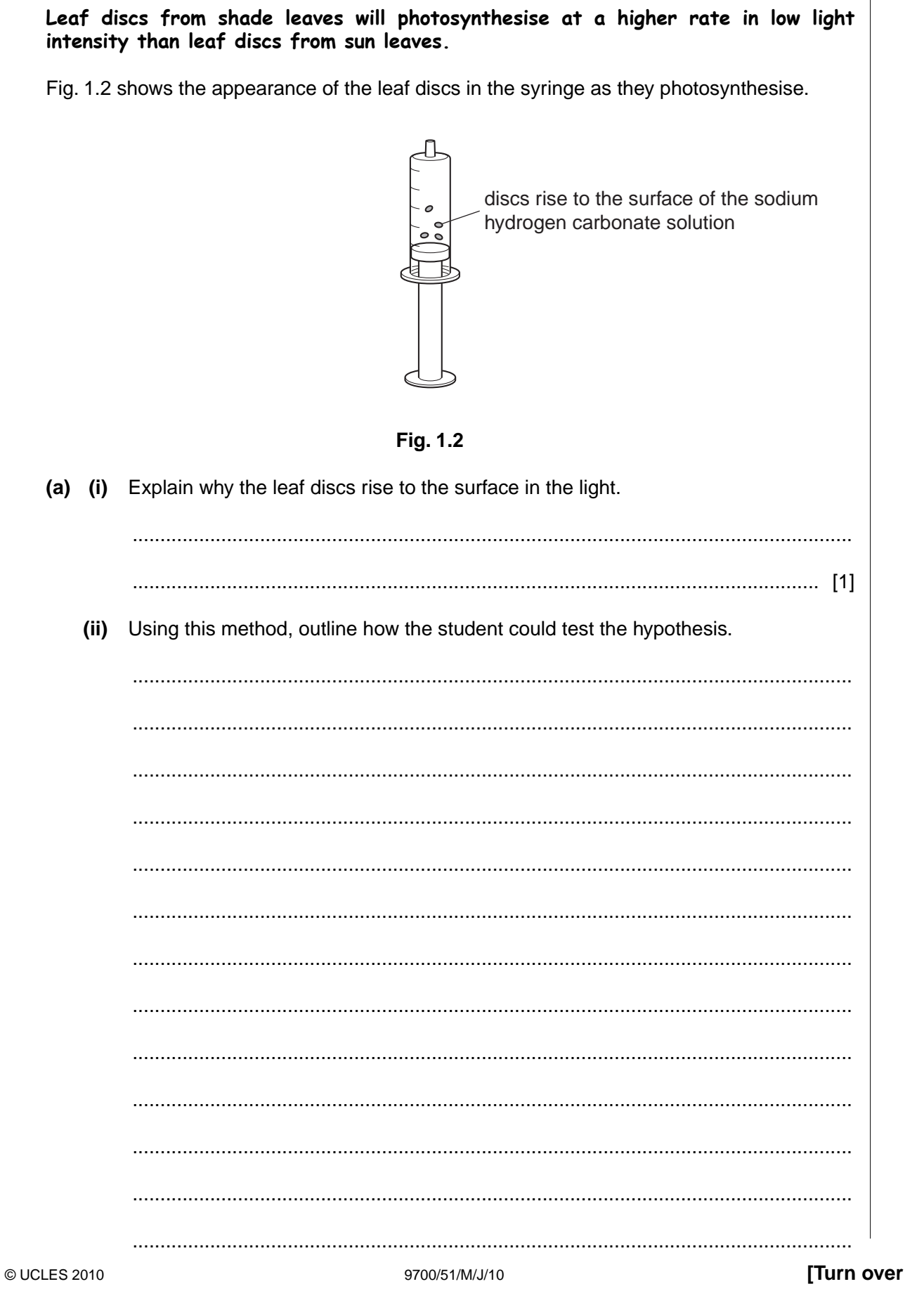

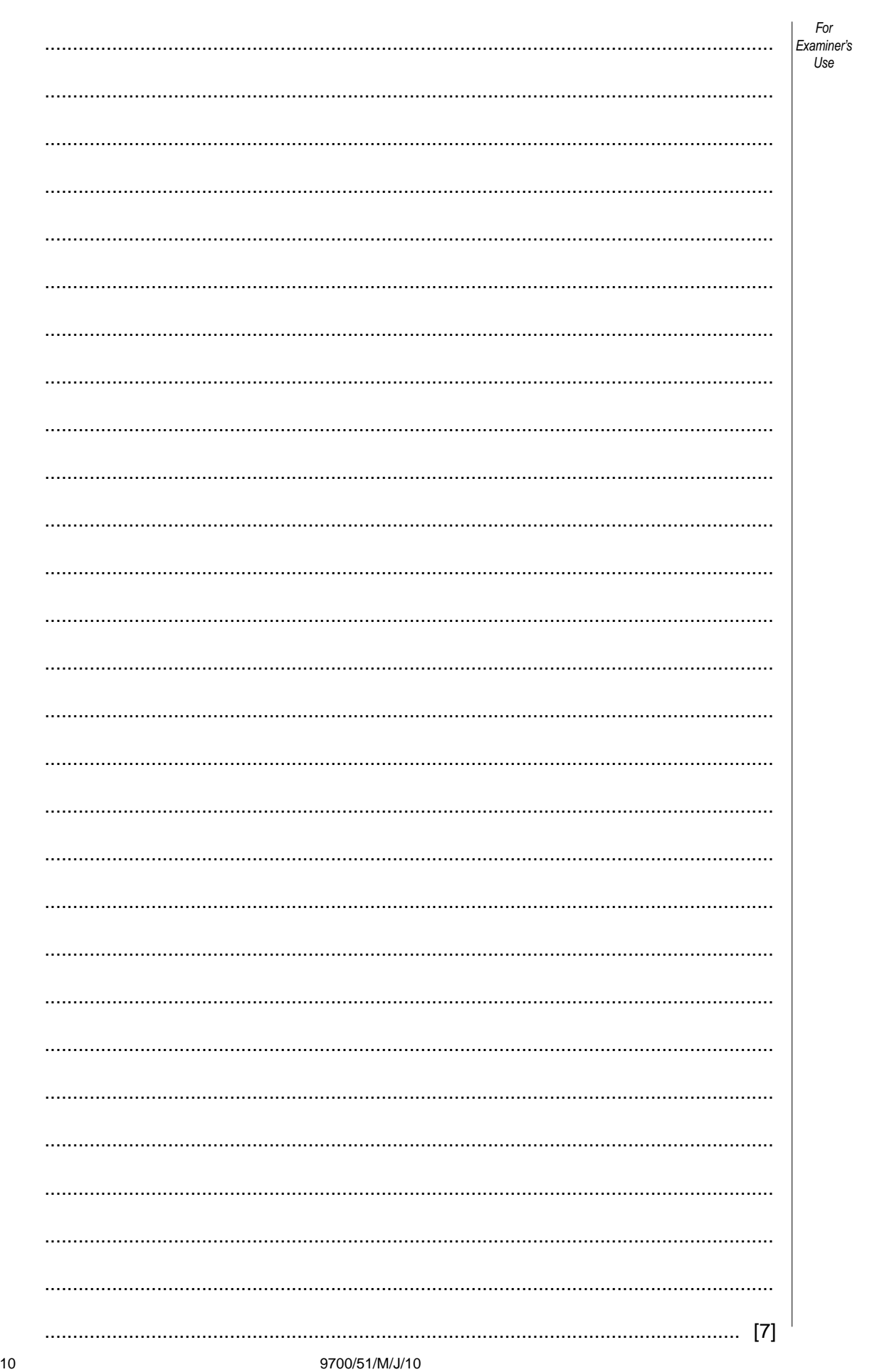

 $\overline{\mathbf{4}}$ 

© UCLES 2010

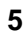

Fig. 1.3 shows the results that the student plotted from the investigation.

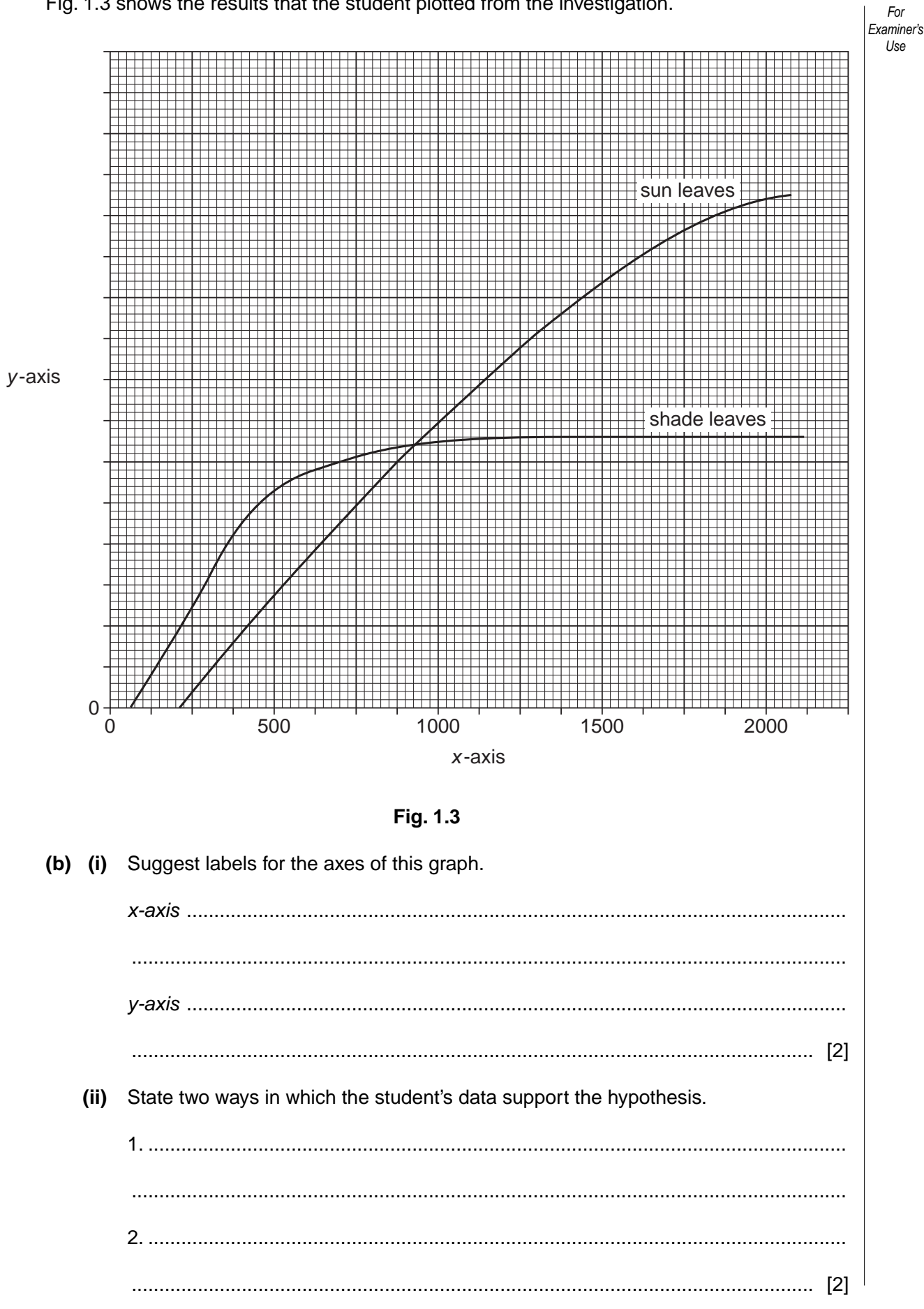

*For Examiner's Use* In a further investigation using these two types of leaves, the student estimated the number of stomata per unit area. Epidermal strips from the lower surface of the leaf were mounted in water and observed under a microscope.

The diameter of the field of view was measured using an eyepiece graticule. The actual field of view was calculated using a calibration value from a slide micrometer scale.

Diameter of field of view at  $\times$ 100 magnification = 0.5 mm

**(c)** (i) Calculate the area of the field of view. Use the formula  $\pi$ **r**<sup>2</sup>.  $(\pi = \frac{22}{7})$  or  $\pi = 3.14$ )

Give your answer to one significant figure.

................................................. [1]

 **(ii)** Table 1.1 shows the results of the stomatal count investigation.

**Table 1.1**

|              | number of stomata visible at ×100 magnification |    |    |    |    |    |    |    |    |    | mean<br>number of<br>stomata | number of<br>stomata<br>per mm <sup>2</sup> |
|--------------|-------------------------------------------------|----|----|----|----|----|----|----|----|----|------------------------------|---------------------------------------------|
| sun leaves   | 21                                              | 24 | 36 | 24 | 15 | 18 | 27 | 33 | 18 | 24 | $24 \pm 6$                   | 120                                         |
| shade leaves | 36                                              | 39 | 35 | 42 | 28 | 36 | 34 | 40 | 48 | 32 | $37\pm 6$                    |                                             |

Calculate the mean number of stomata per mm2 for the shade leaves. Show your working below and write your answer in Table 1.1.

[2]

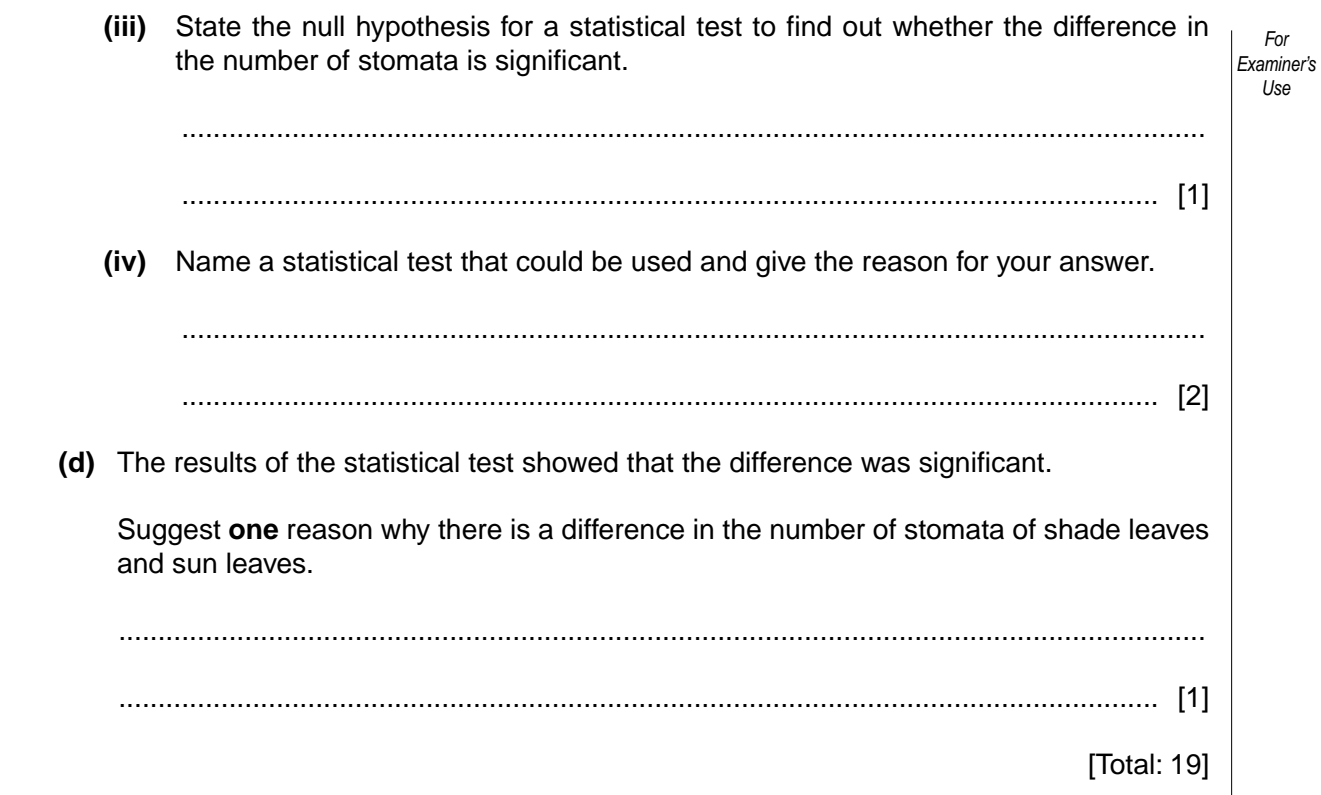

*For Examiner's Use*

**2** One technique used for studying antigen-antibody reactions is immunodiffusion.

Wells are cut into an agar support medium to contain antigens and antibodies. Antibodies and antigens diffuse out of the wells into the agar. If an antigen meets a complementary antibody a reaction occurs causing a band of precipitate to appear.

Fig. 2.1 shows the results of an immunodiffusion test with known antigens **P** and **Q** and the antibodies to these antigens.

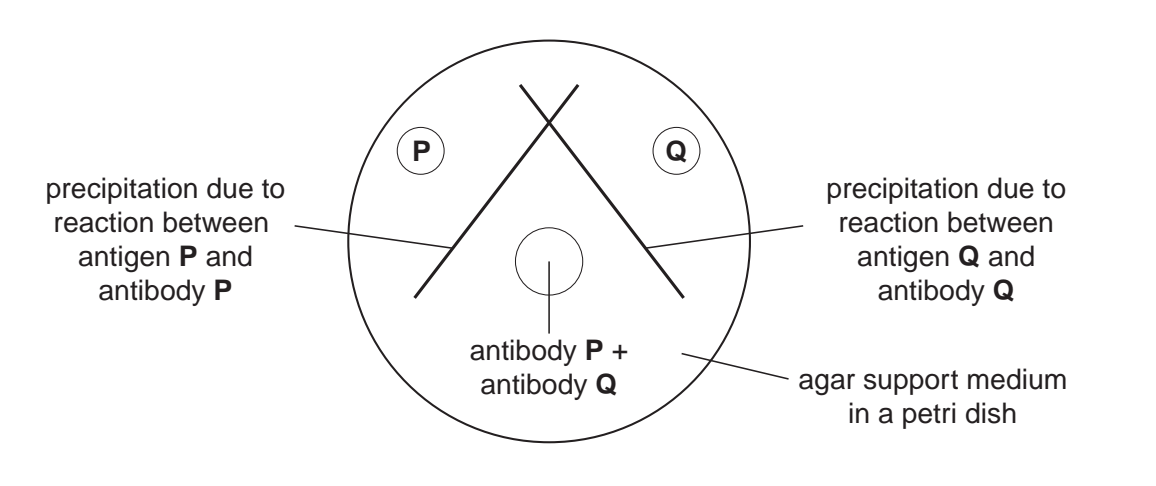

**Fig. 2.1**

In an investigation, the serum from two test organisms was tested for the presence of antibodies to specific antigens. Both organisms had been previously exposed to both antigens. The serum was placed in wells at the edge of the petri dish and the antigens in a central well.

Fig. 2.2 shows the test set-up.

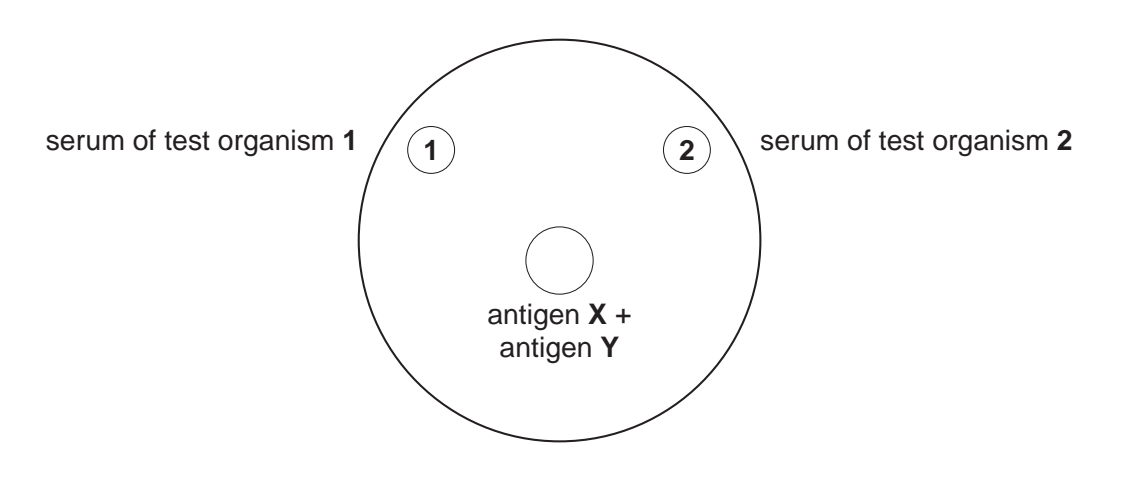

**Fig. 2.2**

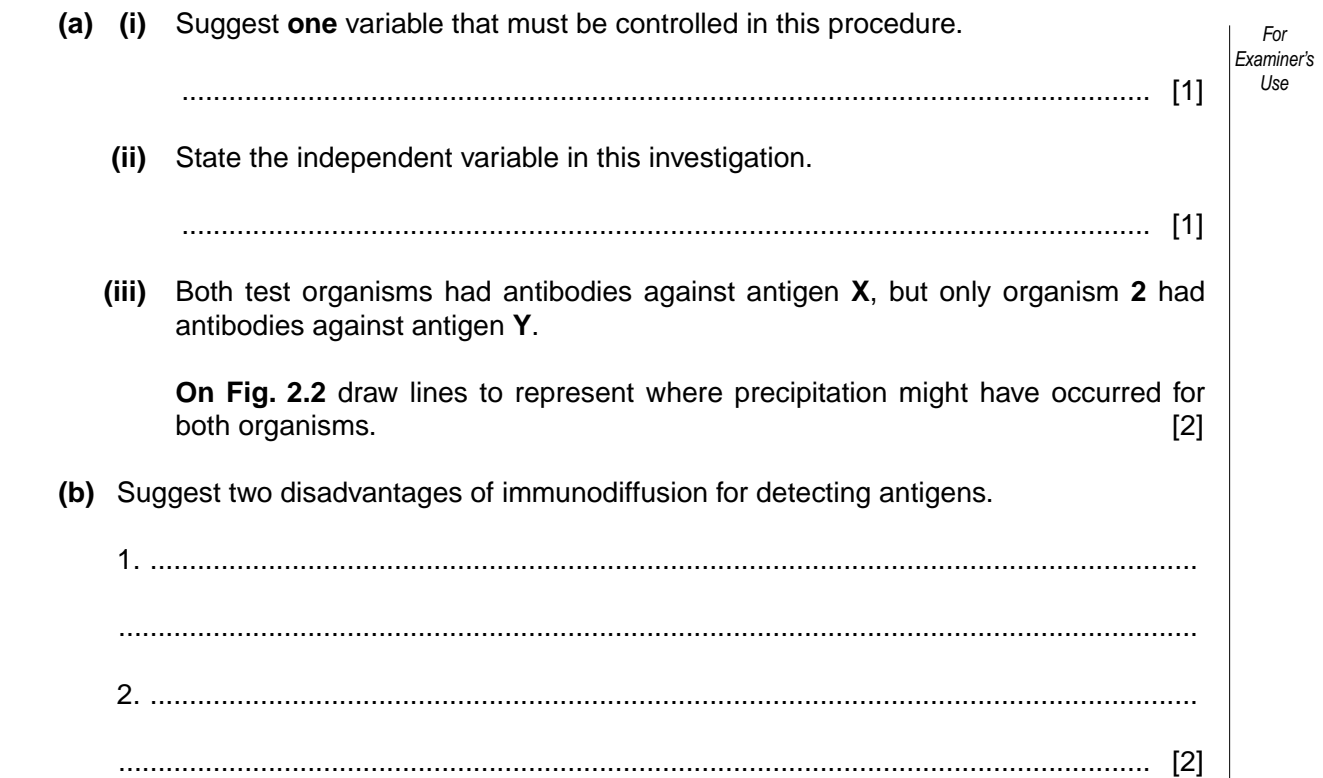

 **(c)** A naturally occurring mutant of *Plasmodium* sp. has been tested for use as a 'whole organism' vaccination against malaria. The mutant organism develops normally in mosquito vectors and infects the salivary glands in the same way as non-mutant wild type *Plasmodium* sp. In mice, the mutant infects liver cells but does not multiply and cannot enter red blood cells.

*For Examiner's Use*

Trials using mice were carried out and the effectiveness of the mutant organism as a vaccine tested by injecting non-mutant wild type *Plasmodium* sp. into vaccinated and non-vaccinated mice.

Table 2.1 shows the results of investigations in mice using the mutant *Plasmodium* sp.

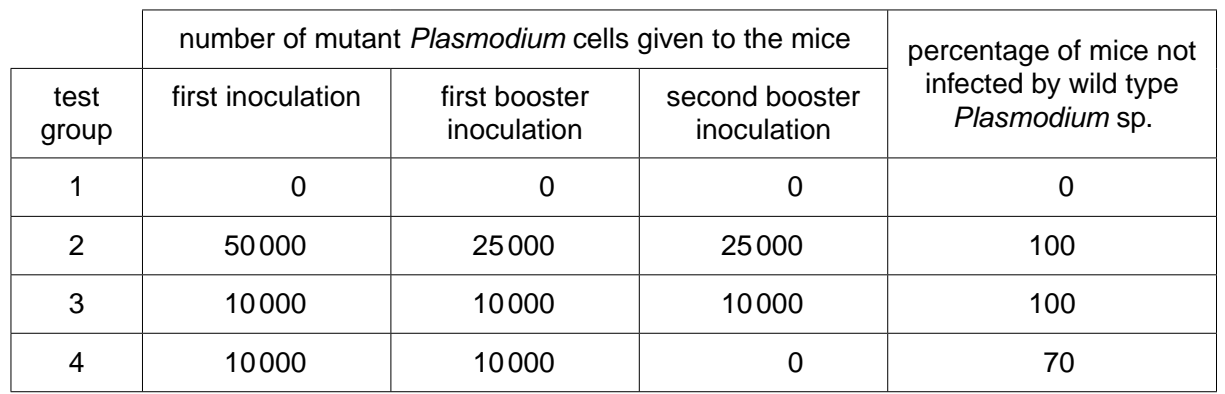

#### **Table 2.1**

 **(i)** Suggest the purpose of including each of the following test groups.

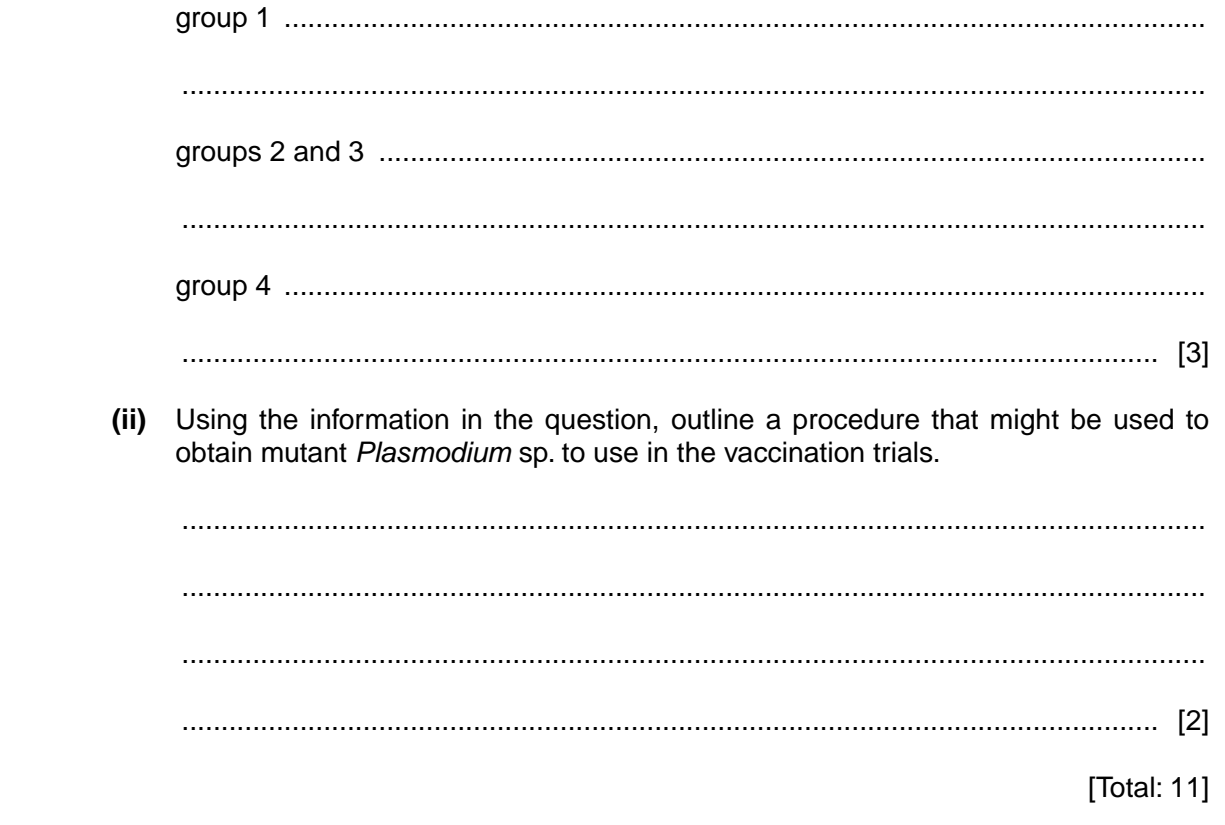

## **BLANK PAGE**

### **BLANK PAGE**

*Copyright Acknowledgements:*

Figure 1.2 © Appearance of leaf discs in a syringe; http://www-saps.plantsci.cam.ac.uk/worksheets/scotland/sunshade.htm

Figure 2.1 © W R Clark; *The Experimental Foundations of Modern Immunology*; 4 h Ed; Wiley & Sons Inc; 1991.

Permission to reproduce items where third-party owned material protected by copyright is included has been sought and cleared where possible. Every reasonable effort has been made by the publisher (UCLES) to trace copyright holders, but if any items requiring clearance have unwittingly been included, the publisher will be pleased to make amends at the earliest possible opportunity.

University of Cambridge International Examinations is part of the Cambridge Assessment Group. Cambridge Assessment is the brand name of University of Cambridge Local Examinations Syndicate (UCLES), which is itself a department of he University of Cambridge.